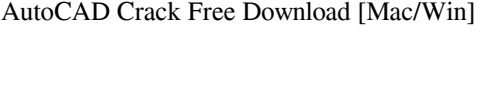

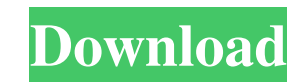

**AutoCAD Crack Keygen Full Version [April-2022]**

The Draw and Layout Tools In AutoCAD Product Key, you draw with a line, which you manipulate using the Pen tool and its variants. Using the Pen tool you can draw various types of lines, as well as polylines. The Pen tool is used to draw a freehand line on the drawing window and to move, copy, or delete it. It is also used to create arcs, polylines, and splines. When you hold down the Shift key while using the Pen tool, the line you draw has a smooth, pen-like quality. You can use the line with all the standard drawing commands to modify it or to create an object. The Pen tool can be used to create straight lines, circles, and arcs, as well as polylines, ellipses, ovals, and splines. Use the Pen tool with these drawing objects to modify lines, shapes, or text. You can also modify the style of lines, curves, or polylines. Click here to learn more about the Pen tool. In addition, you can use the Pen tool to draw freehand freehand in three dimensions (3D) by using its features as you would in 2D. The Pen tool has an associated grip, which allows you to draw a freehand line. You can use the Grip and pointer feature to draw lines and arcs. When you use the Grip feature to draw a line, the line gets thicker at the point you are holding down. You can specify the thickness by using the line. When you hold down the left mouse button while you draw, the line gets thinner. When you release the mouse button, the line gets thicker again. You can continue to add lines to your drawing. When you draw an arc or polyline, you can use the Grip feature to draw the arc or polyline. To use the Grip feature, click the line and press and hold the mouse button while moving the mouse in the direction of the arc or polyline. To use the Grip feature, you must release the mouse button first. To draw a polyline, you can use the pointer feature to click points in the 3D space to draw the polyline. To use the pointer feature, click the line and press and hold the mouse button while moving the mouse in the direction of the polyline. To use the pointer feature, you must release the mouse button first. The line becomes thicker as you move the mouse and loses its thickness as you stop moving the mouse. The settings for the Pen tool include the drawing window size

**AutoCAD Crack License Key**

AutoCAD Crack For Windows platform The first AutoCAD Cracked Accounts, released in 1988, included a PC platform that was certified under Microsoft Windows. The only non-Windows platform that was available was the Apple II, which was only available on the second version of the product. The Windows 3.x series, released in 1994, was the first version to use the Windows NT operating system. Cracked AutoCAD With Keygen R14, released in 1997, also included a 64-bit version. The AutoCAD platform was used for three of AutoCAD's first six versions, and the last two generations of the product. AutoCAD R2010 introduced the version of AutoCAD which used the Windows 7 operating system. AutoCAD for other operating systems In 2001, Autodesk released AutoCAD LT, a 32-bit plug-in for AutoCAD that uses a platform independent scripting

language. AutoCAD LT also provides support for drawing on remote computers, as well as support for the Microsoft Windows Mobile platform. In 2003, the company released AutoCAD API 1.0, which supported natively the Linux operating system and which was introduced as a new platform that included the previous platform (DGN). In 2007, the AutoCAD API (a simplified version of the API 1.0) was extended for Windows Vista and Windows 7 as part of its release of AutoCAD R2009, with backward compatibility. In 2005, a version for Mac OS X was also introduced, with the release of AutoCAD LT 2004 for Mac OS X. In 2007, Autodesk announced AutoCAD 2009, and the first edition of AutoCAD for Macintosh, which replaced AutoCAD LT 2004 as the standard product for the Mac platform. AutoCAD for other platforms From its introduction, Autodesk has also produced versions of AutoCAD for several non-Windows platforms, including Linux, Mac OS X, and handheld devices. AutoCAD LT AutoCAD LT, for Windows, was the first release of the AutoCAD platform that included support for a non-Windows platform. This product included a 32-bit version of AutoCAD on a platform independent scripting language. The release of AutoCAD LT included the capacity to work simultaneously on the Windows platform and on a remote platform. In 2005, a version for Mac OS X was also introduced, with the release of AutoCAD LT 2004 for Mac OS X. a1d647c40b

Restart your computer. Go to Autodesk Autocad and click on "Activate" in the menu. Activate the tool and wait for it to load. Go to Properties - Setup. Change the "Graphics Driver" to "Auto." Check the "Window Frame" on the "Target" tab. Press "OK" and save the target. Open the autocad application that you want to use your target for. Click on "Open Target". Click on the file "mat\_pf.dwg". Click on "Apply". Close the file and save. Open your autocad file and drag and drop the created file onto the paper model Matlab uses a native interface to use the model created with Autocad in the text editor. At the command prompt: > import mat\_pf at the command prompt: > autocad -autocad=true Matlabpf-target How to use the custom command line This section will show you how to use the custom autocad command line in Matlab. This section is designed to work with the software mentioned before. To do this you must have a working copy of Autocad as well as Matlab. To activate the commands used you must edit the MATLAB code and insert the appropriate lines. Add the autocad package and install it in your Matlab installation. To test the installation you must have the correct file path in your command line. Add the path of the installation of the Autocad package, such as C:\MATLAB\R2012a\sys\mwautocad.dll. Create a file called mwautocad.m. Then add the lines: %Note: Need to "replace all" the variables, also the constants. this is an example, with a default path. Now you can use the commands from the autocad package. Open your Matlab workspace and write mwautocad. This file is now converted to a function. Now you need to execute the function to open the Autocad window. There are two ways to do this. Use the mwautocad.m file in the command line. Add mwautocad to your Matlab path. When adding the path you must

**What's New in the?**

Open and edit drawings on iPad or other mobile devices. Bezier curves: Manipulate any shape with freehand curves. Use the Interactive Bezier Curves tool to easily draw curves on any path or image and import the final curves to your drawing. Custom Line Options: Perform a digital-to-physical on-the-fly transformation on any line. Improvements in 2D and 3D drawing: Add and remove layers in models using a straightforward drag and drop interface. Create more realistic looks for your drawings using stylized view settings and effects. More sophisticated default display settings, including improved graphics and 3D rendering. 3D Drawing Improvements: Add custom textures to the 3D model. Modify the surface color of a 3D model. Unified 2D and 3D modeling: Simplify 2D and 3D transformations and project views. Bezier Point Interpolation: Use Bezier Point Interpolation to draw circles, ellipses, and more. New drawing and editing tools: Draw and edit color swatches in your drawing. Embed and track objects from other drawings into your design. Match color and materials from the original design. Add color overlays, borders, and other visual effects. Create symbols and edit symbols using a new symbol palette. Create a new type of drawings, views, and properties using block references. Expose multiple views of a project in a single drawing. Trim and rotate any drawing. Rotate or mirror any selection. Save the current drawing state, use an imported drawing as a template, and many more features. Revision tracking and merge tracking A revision can

be saved as a snapshot of a drawing with all changes since the last revision. Revisions can be easily merged into a single drawing. Edit and layout drawings on iPad and other mobile devices Edit and view your drawings on iPad and other mobile devices. Open drawings on your iPad and use the AutoCAD Mobile App or AutoCAD 360 to make edits in your drawing. Share drawings and edit them with other users of the AutoCAD Mobile App or AutoCAD 360. Improved performance The performance of AutoCAD has been improved for a smoother user experience. Improved

Minimum: OS: Windows 8 (64-bit), Windows 7 (64-bit) Processor: Intel Core i3-2100 Memory: 4 GB RAM Graphics: Intel HD Graphics 4400 DirectX: Version 9.0 Network: Broadband Internet connection Storage: 17 GB available space Sound Card: DirectX 9.0 compatible Additional Notes: Backup Disc: In order to use the Rebuilt version of Battlerite, you'll